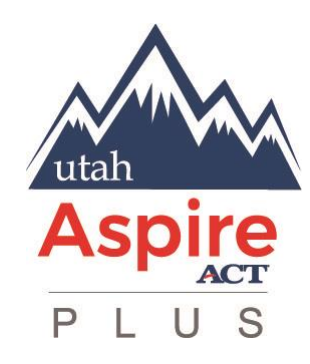

**Updated 1-22-19**

## **Embedded Features**

## **What are Embedded Features and When are They Used?**

Embedded features may be made available to all students during testing. Some embedded features are built into or delivered through the online system. Others are locally arranged by the test administrator.

While embedded features may be made available to all students, these features may not be appropriate for every student. The following guidelines can be used by test administrators to determine which embedded features to provide to a student:

- students should be provided opportunities to practice the use of these features in advance of the assessment;
- it may be appropriate for students not to use certain features for a student to minimize distraction during the assessment;
- students may choose to use or disable these features based on individual preference; and
- the most appropriate use of these features is to encourage students to use those features that most closely align with the supports they use daily in the classroom setting in order to promote continuity between instruction and assessment.

Educators and test administrators should pay special attention to locally administered features to ensure they are prepared to make these features available to students during the assessments.

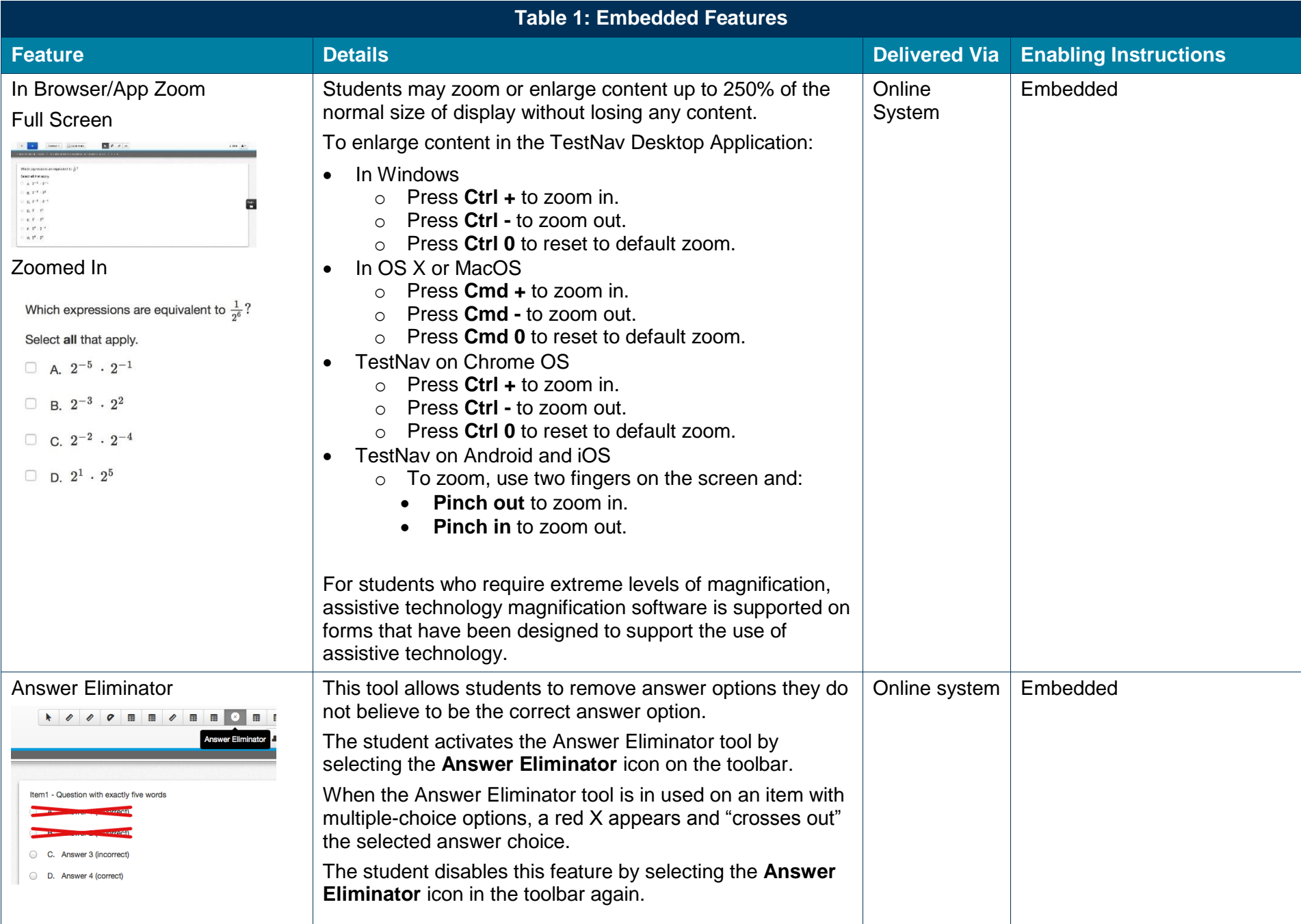

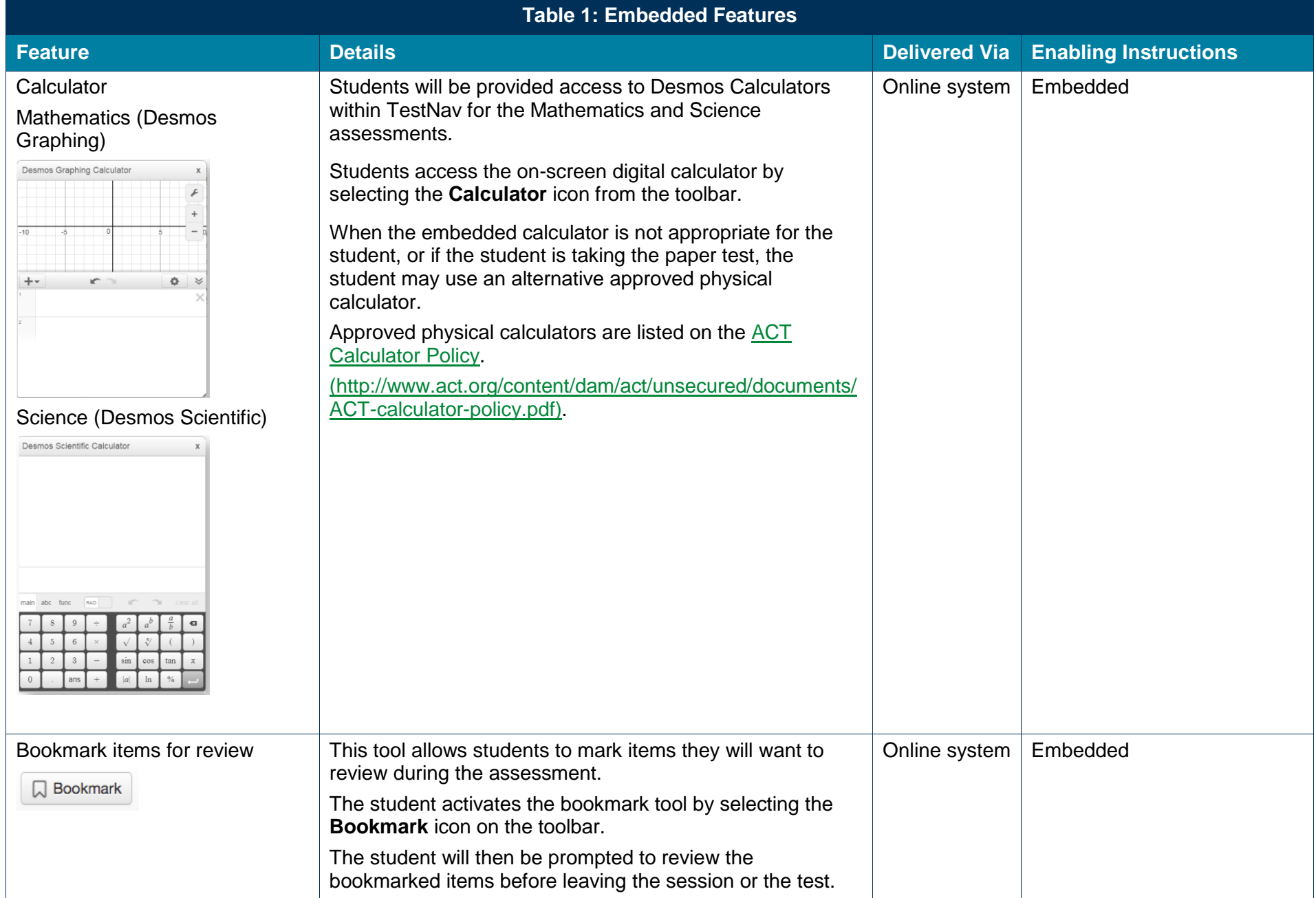

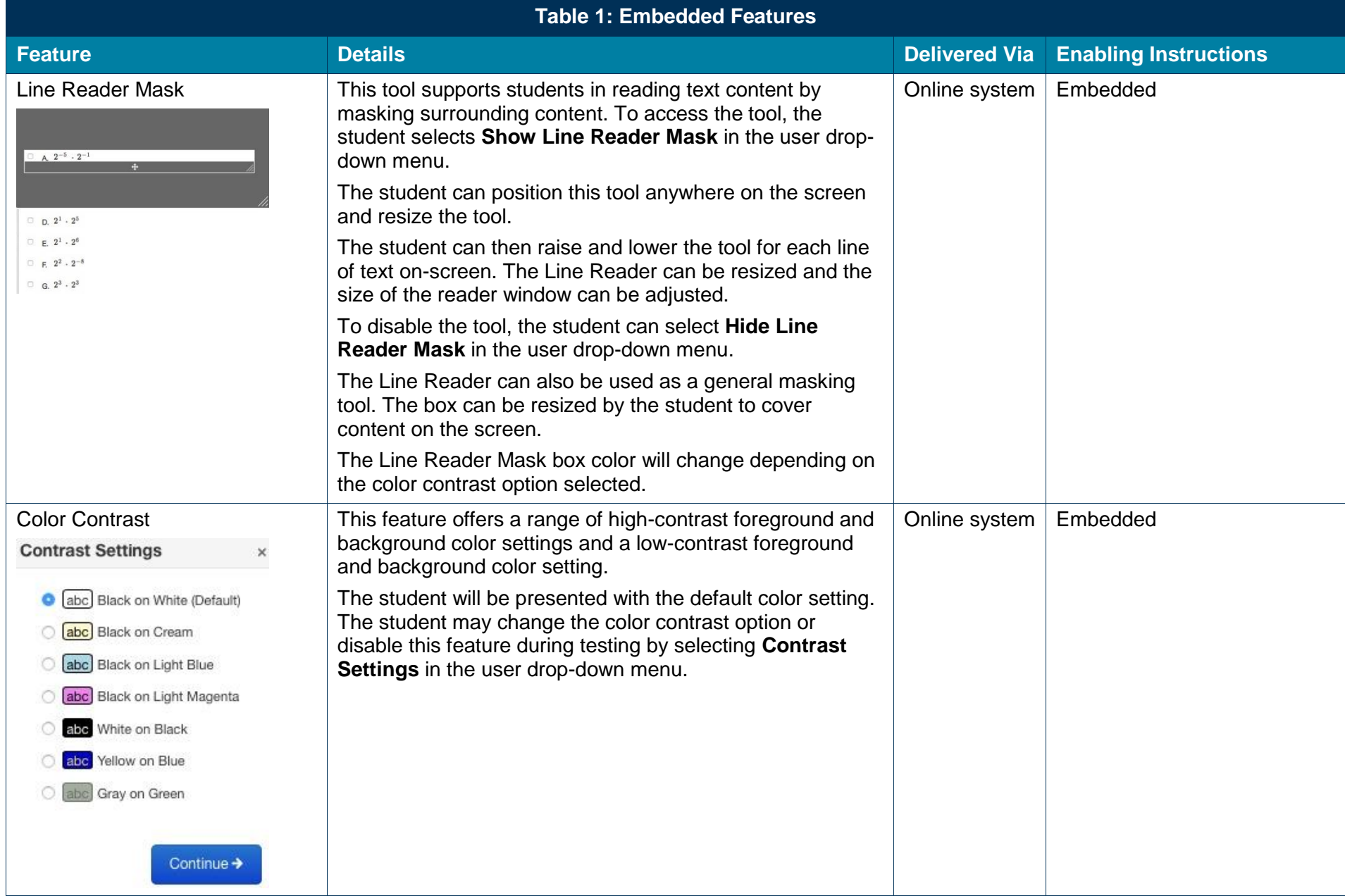

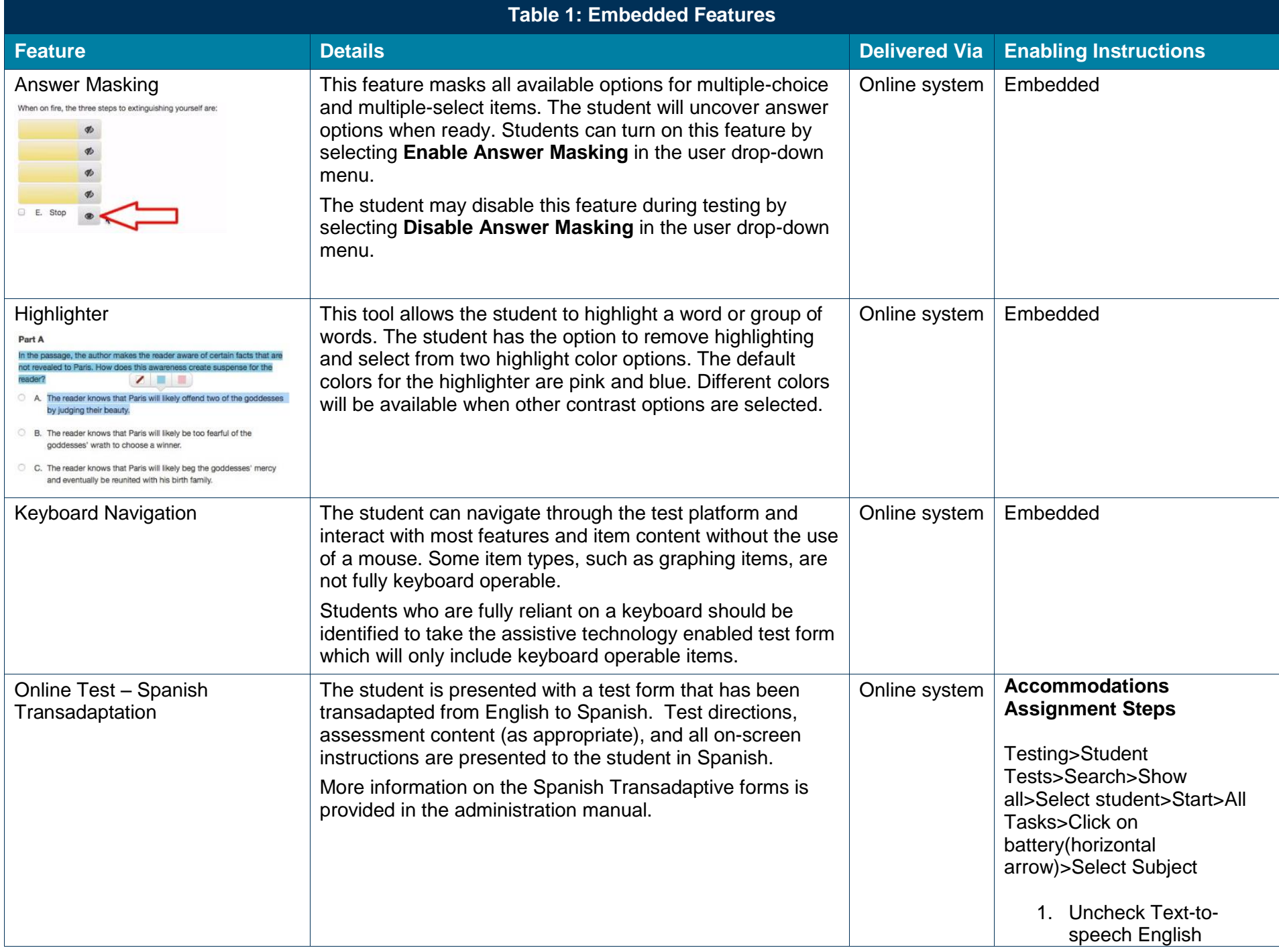

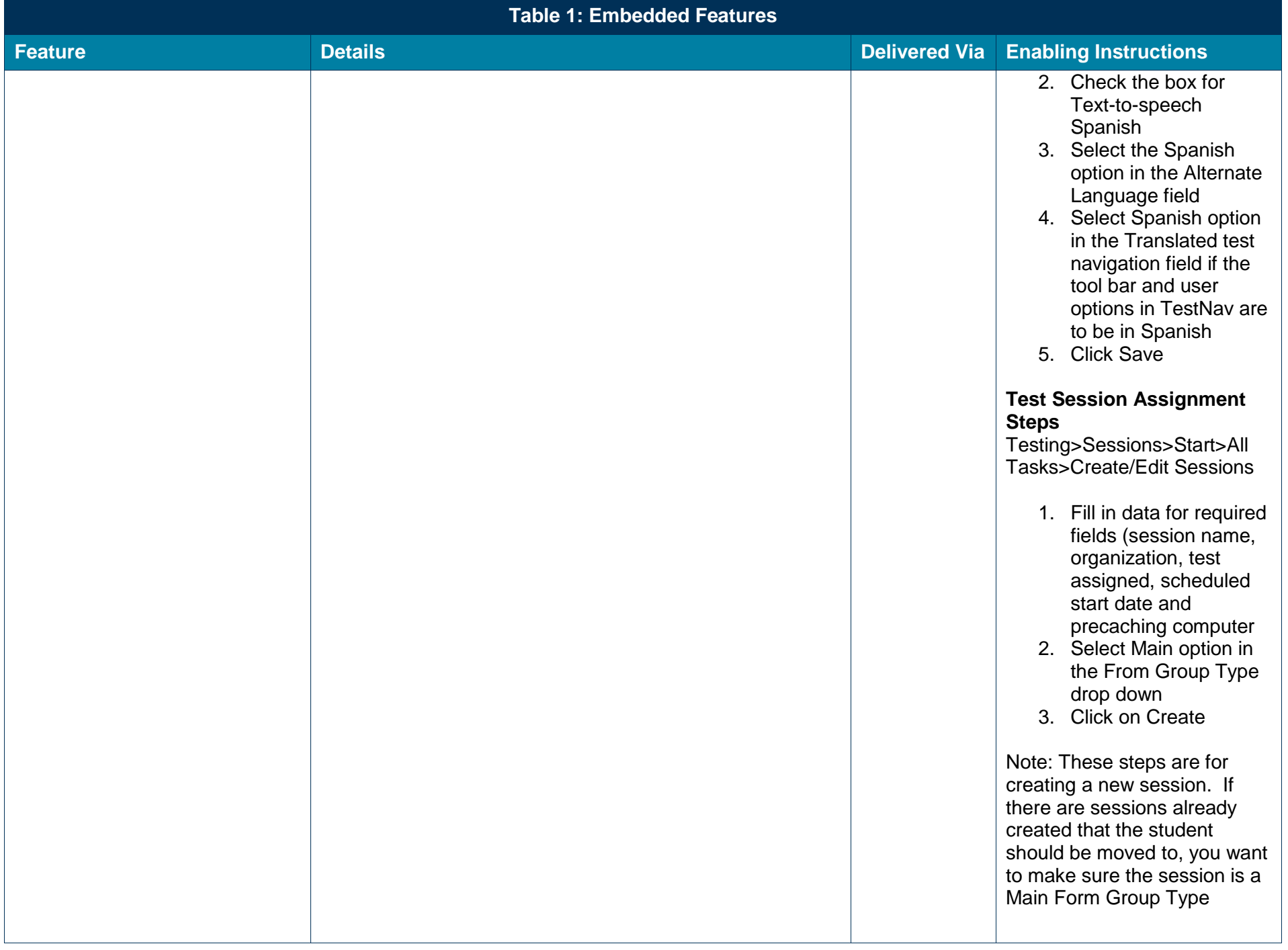

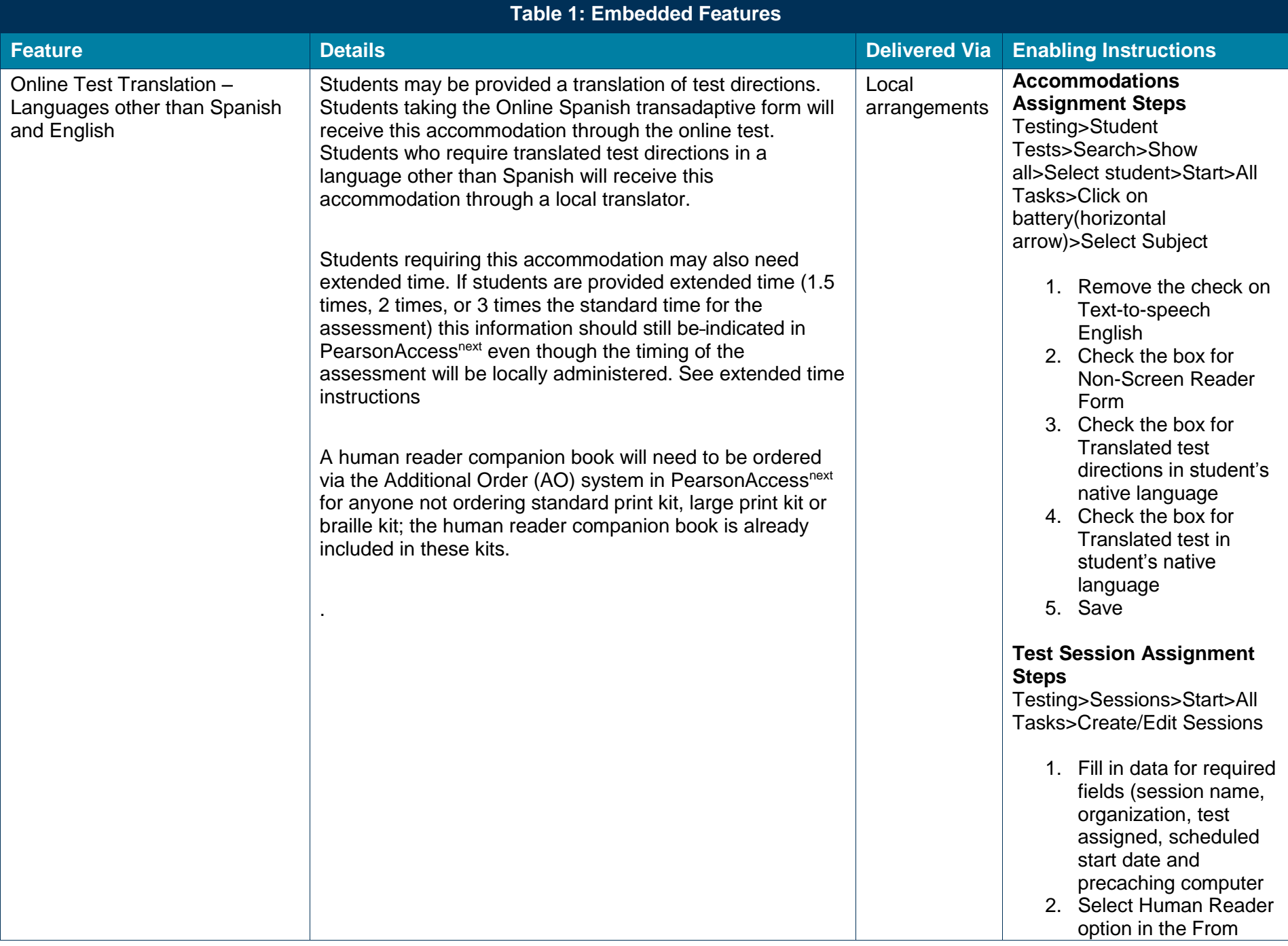

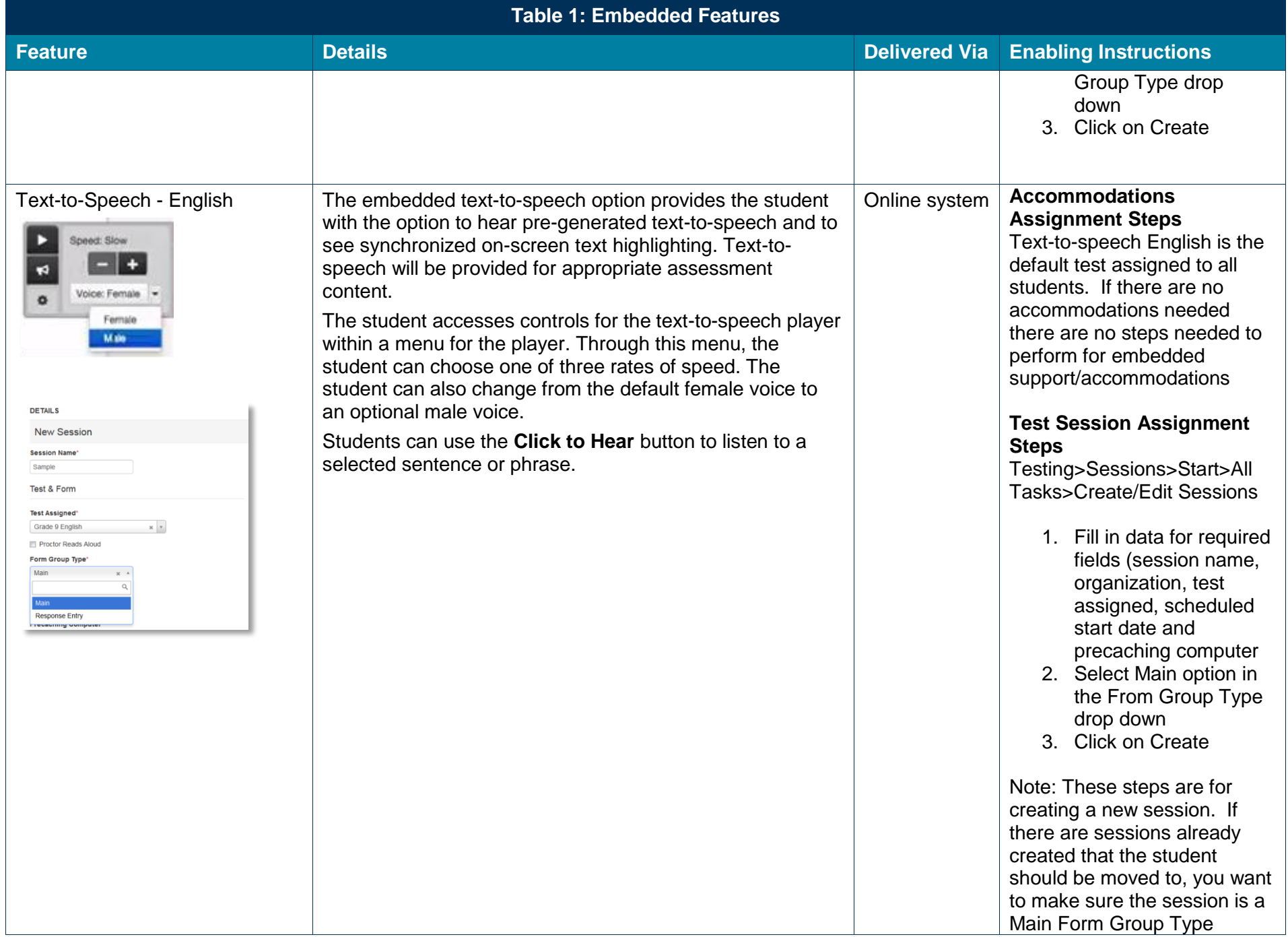

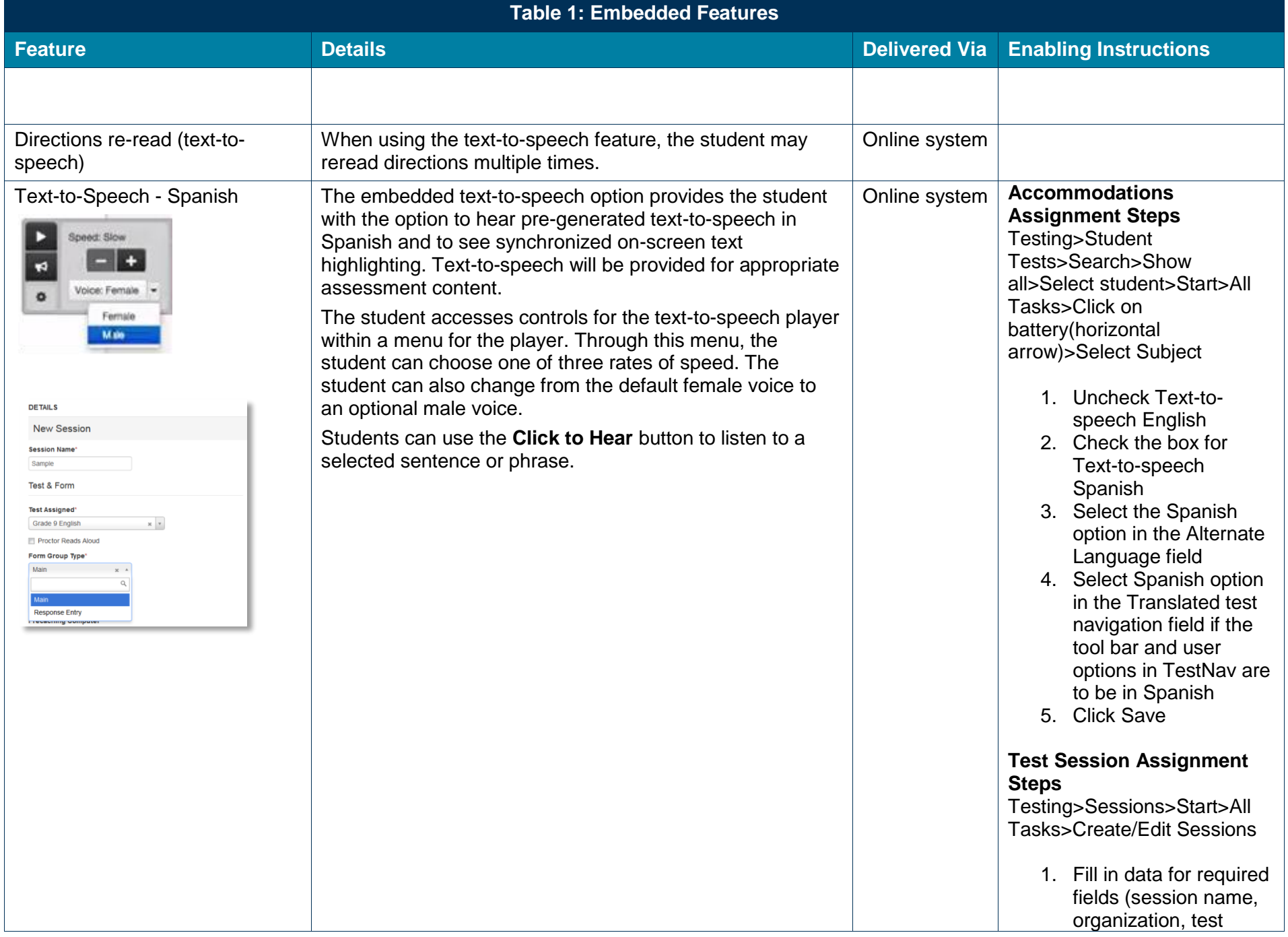

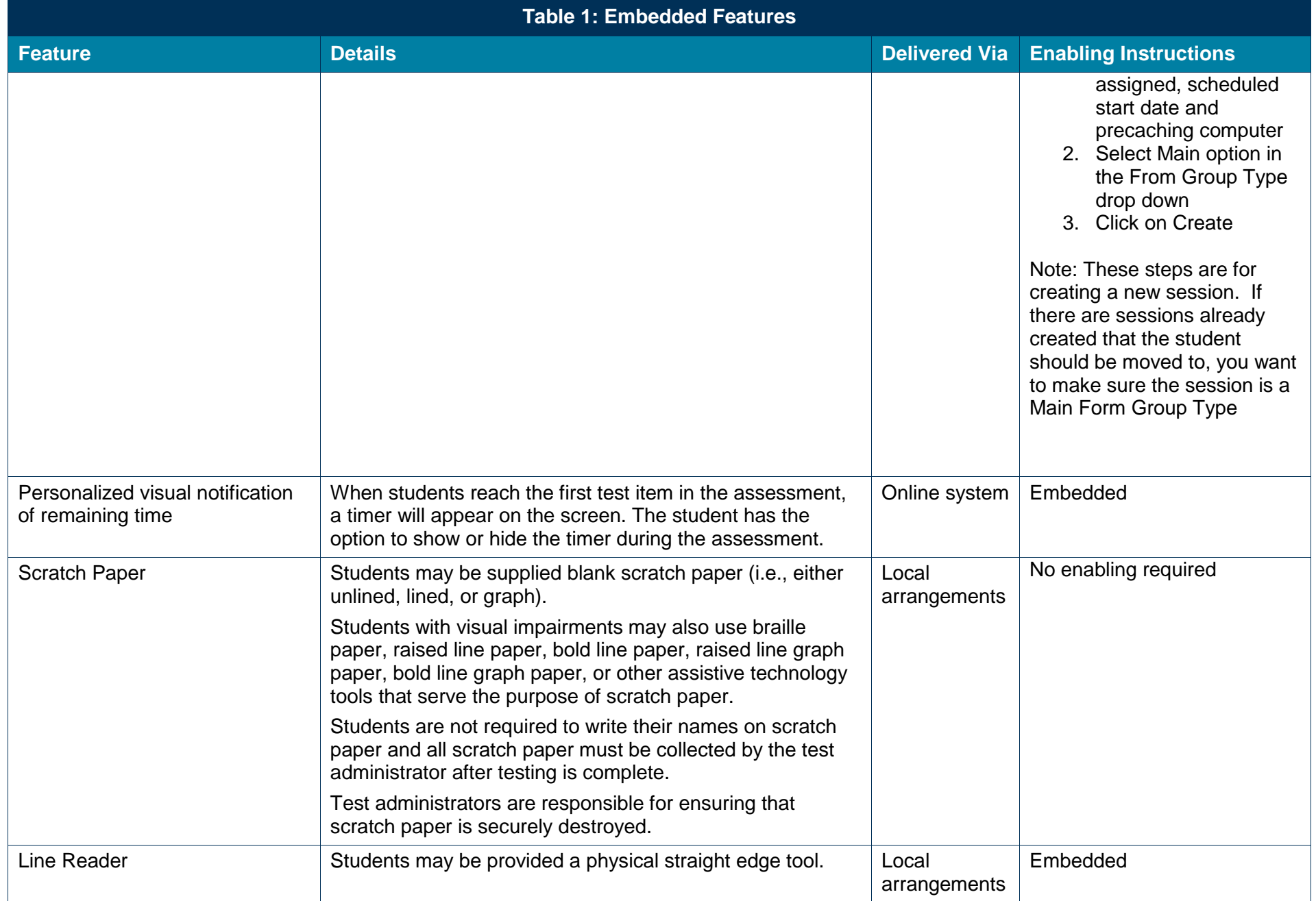

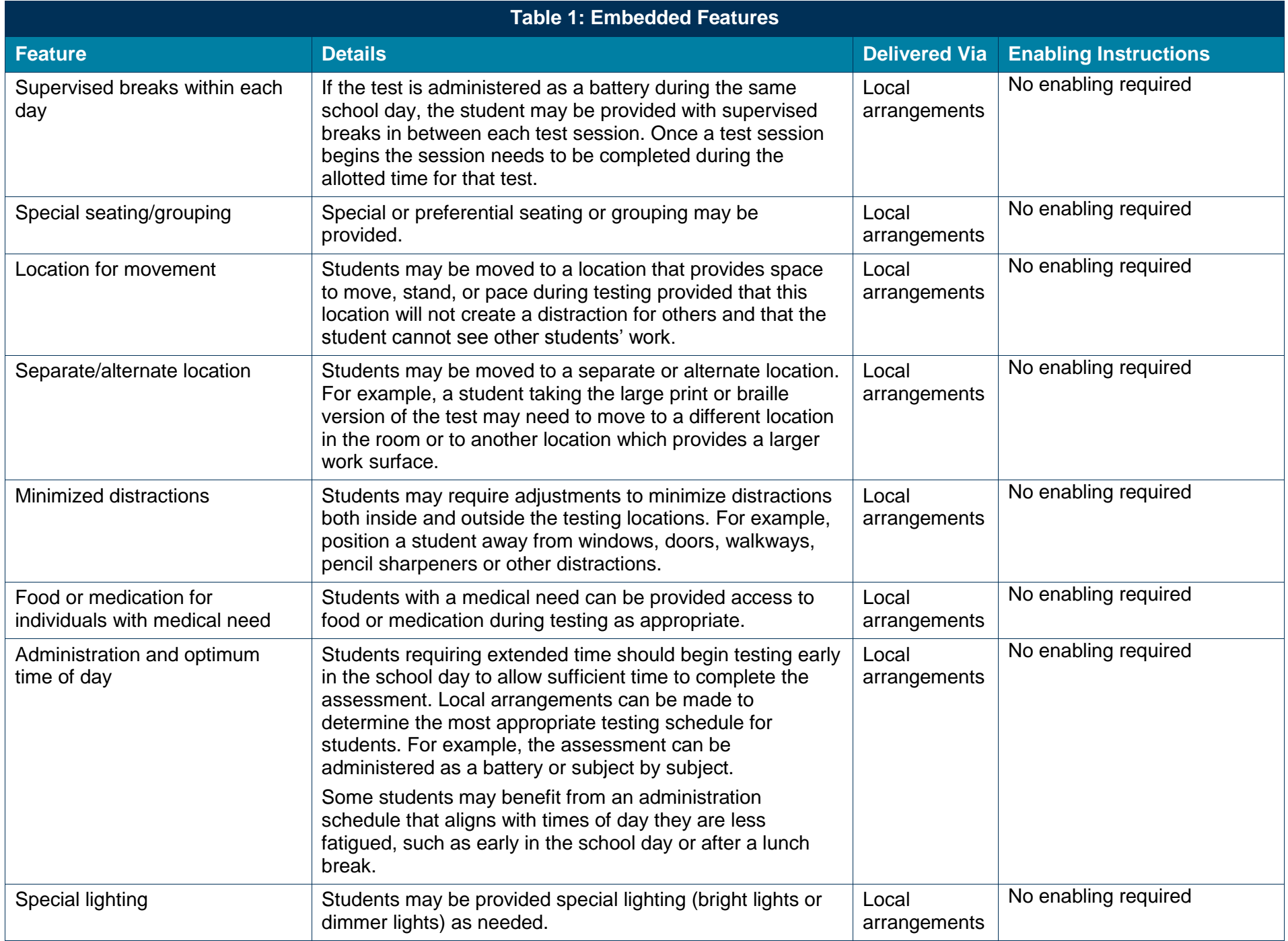

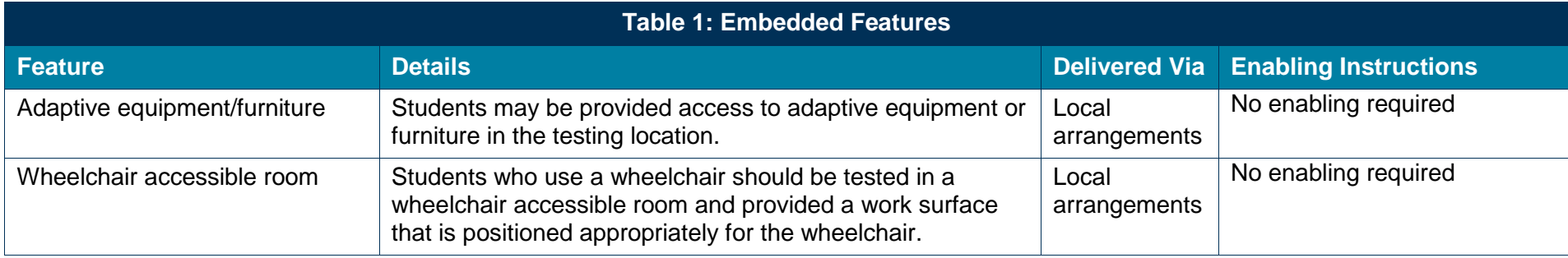

## **Accommodations**

## **What are Accommodations and When are They Used?**

Accommodations are changes in procedures or alterations to materials designed to provide students with fair and equitable access to assessment content by presenting the assessment in a way that aligns as closely as possible with how the student accesses content in the classroom setting.

Accommodations are made available for a student for a specific content area as outlined on the student's IEP, 504, or EL plan.

Students in the following four categories may be eligible to receive accommodations:

- 1. Students with disabilities who have accommodation needs documented on an Individualized Education Program (IEP);
- 2. Students with disabilities who have accommodation needs documented on a Section 504 Plan;
- 3. Students who are learning English (often referred to as English learners (ELs)); and
- 4. Students who are learning English (often referred to as English learners (ELs)) with disabilities who have accommodation needs documented on an IEP or 504 plan. In cases where a student is an EL student and also has an IEP or 504 plan, the student is eligible for both the appropriate accommodations for students with disabilities and accommodations for ELs.

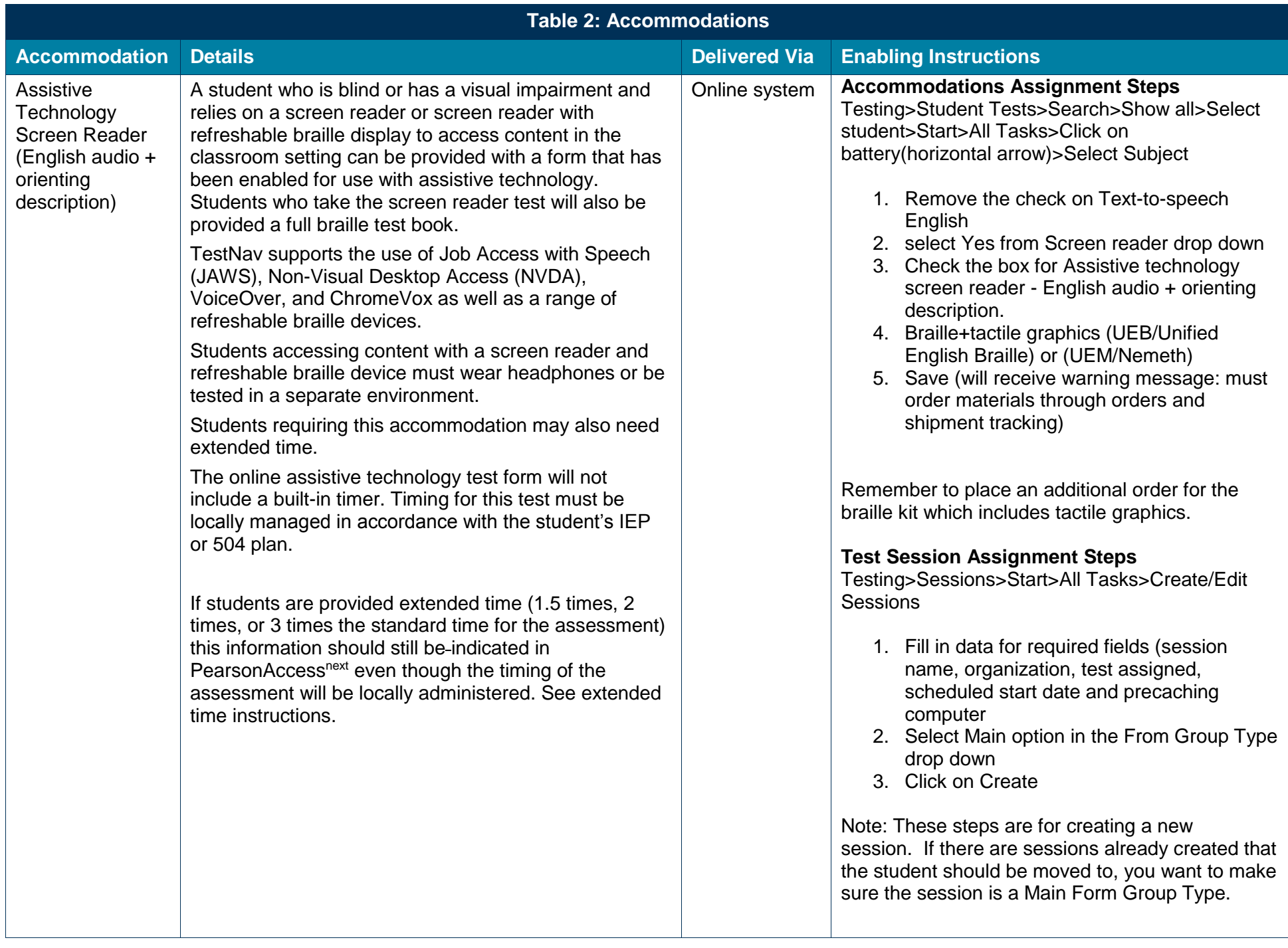

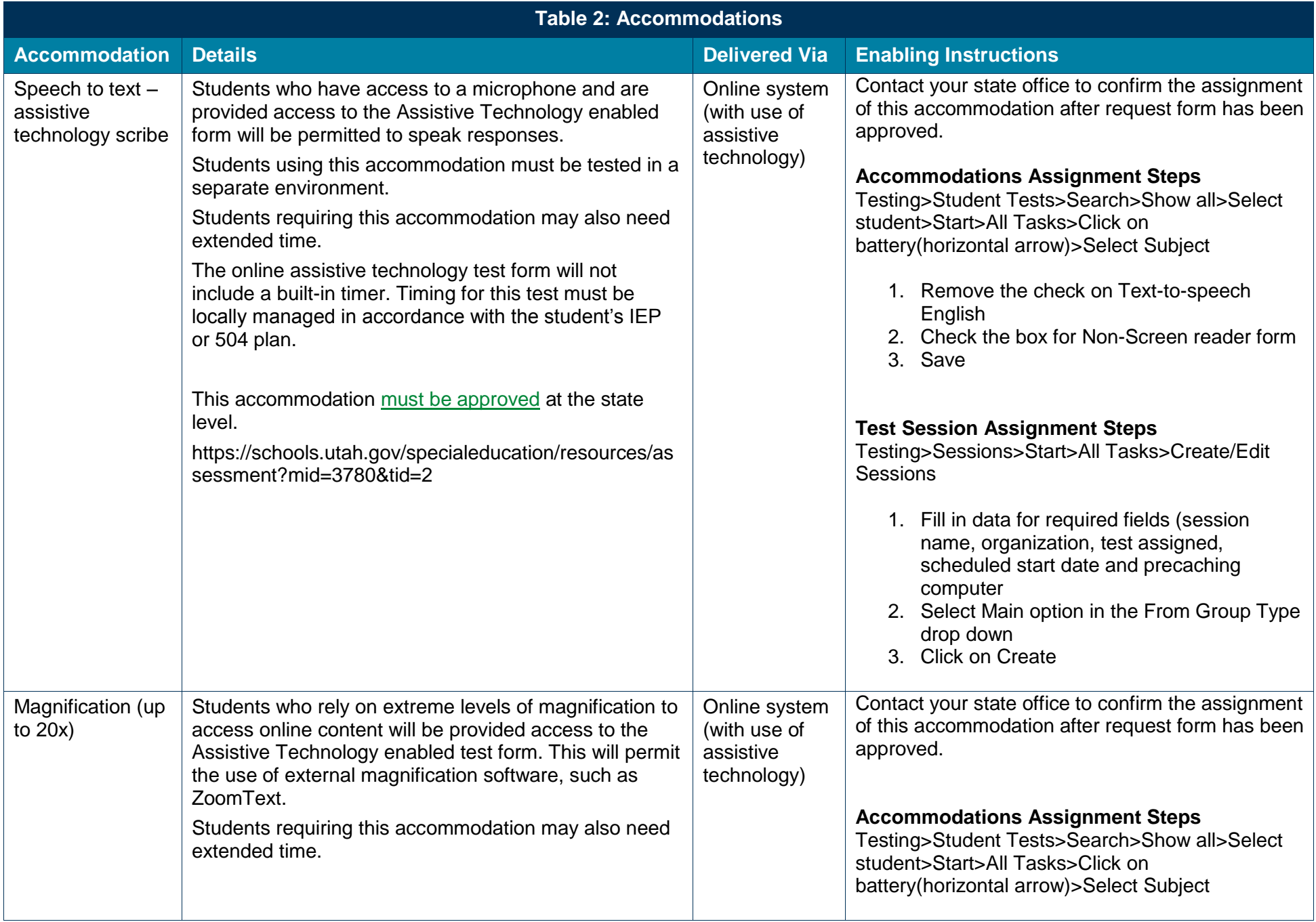

![](_page_15_Picture_202.jpeg)

![](_page_16_Picture_239.jpeg)

![](_page_17_Picture_213.jpeg)

![](_page_18_Picture_216.jpeg)

![](_page_19_Picture_164.jpeg)

![](_page_20_Picture_160.jpeg)

![](_page_21_Picture_183.jpeg)

![](_page_22_Picture_185.jpeg)

![](_page_23_Picture_147.jpeg)

![](_page_24_Picture_181.jpeg)

![](_page_25_Picture_133.jpeg)

![](_page_26_Picture_223.jpeg)

![](_page_27_Picture_174.jpeg)

![](_page_28_Picture_174.jpeg)

![](_page_29_Picture_53.jpeg)